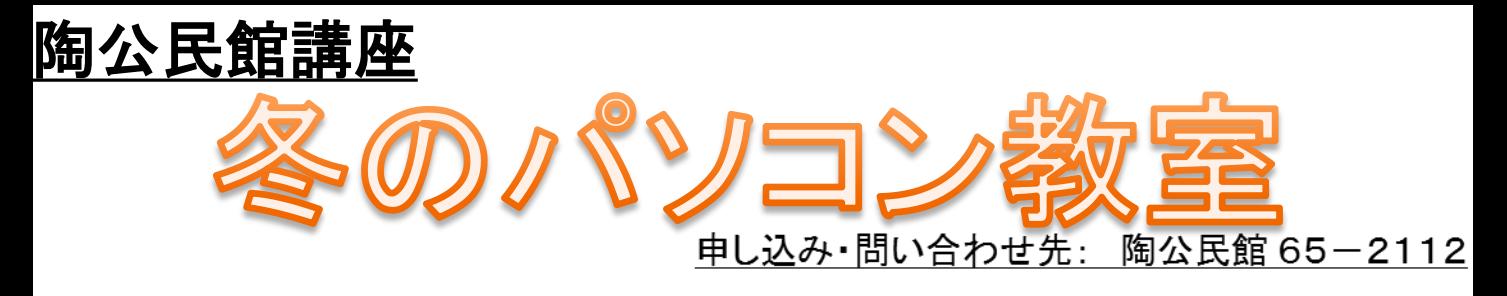

## 使える!インターネット 入門 講座 (全2回)

場所: 陶公民館 会議室

※ 教室には受講者用のインターネット接続がありません。講師のパソコン画面を プロジェクタに映して実際の画面を確認しながら学ぶ講座です。

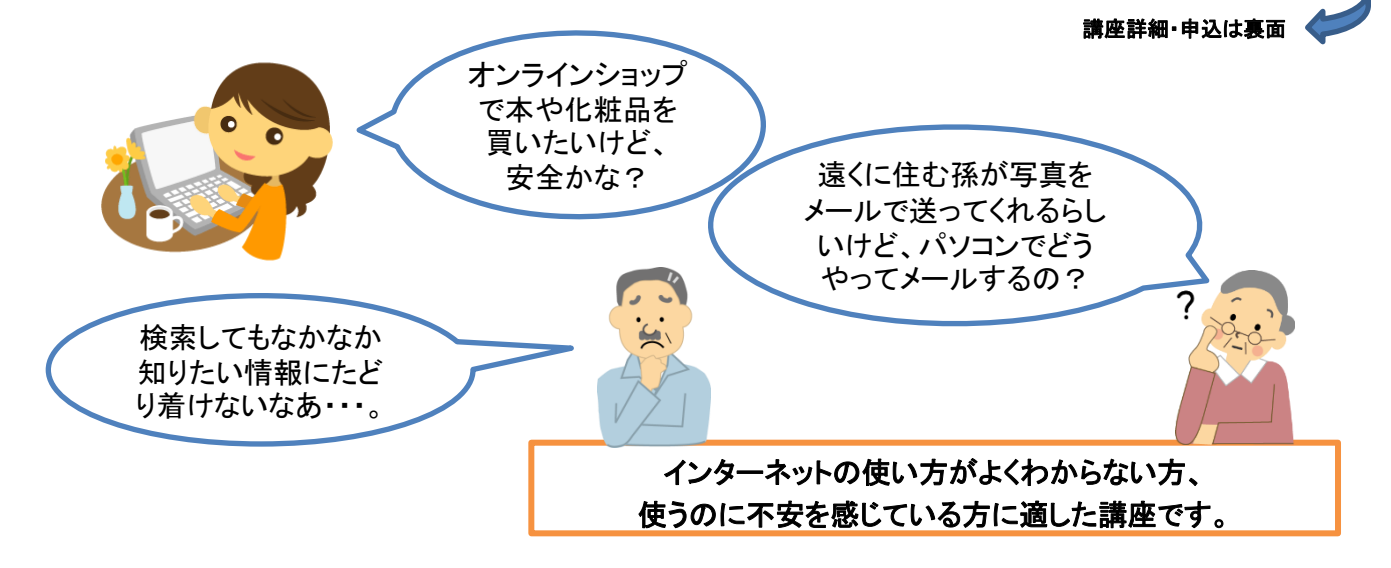

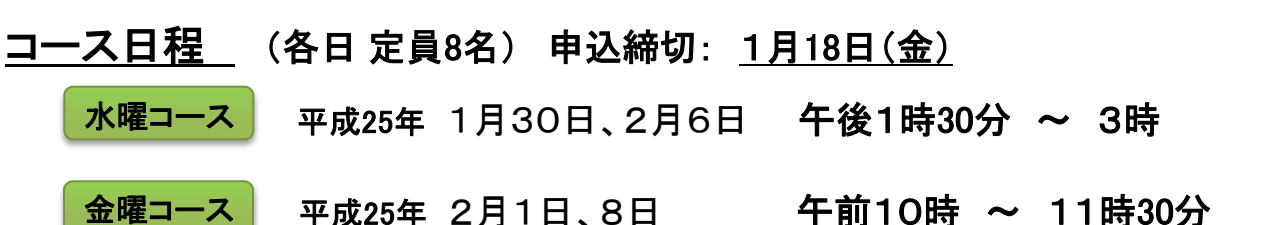

今回使用するテキスト

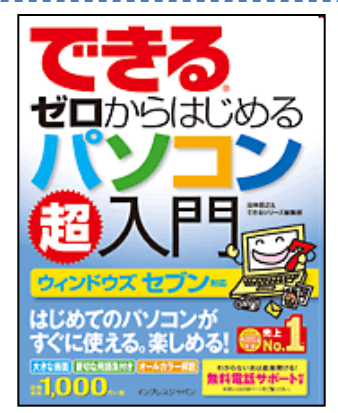

「できるゼロからはじめるパソコン超入門」 価格: ¥1,050 (税込) 出版社: インプレスジャパン

※ 講座では「ウィンドウズ7対応」版を使用しますが、お持ちの方は、 以前のバージョンのものでもOKです。

講座詳細・申込は裏

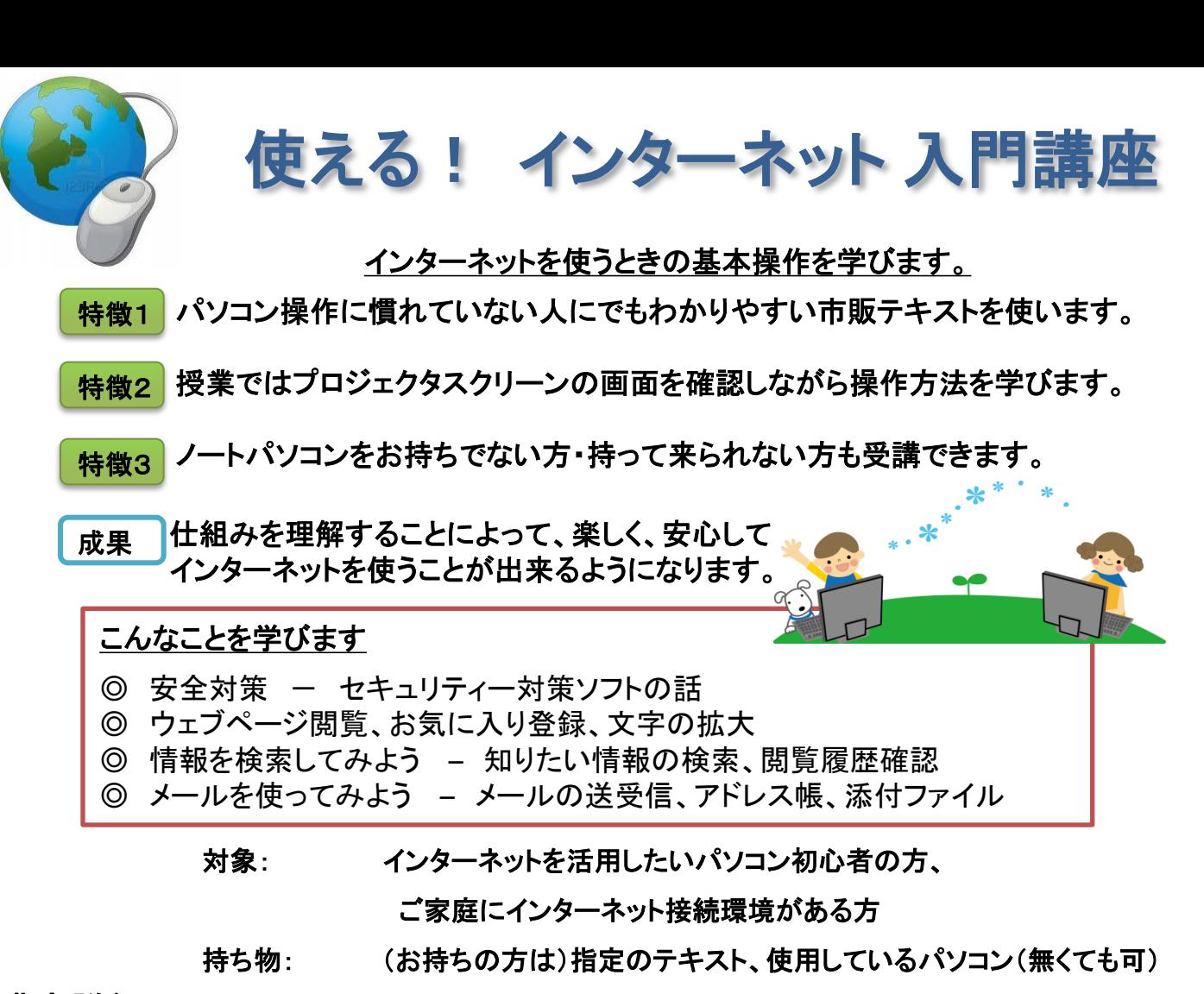

受講料: 2回 **1,000**円 (テキスト代別途) 講座詳細

使用テキスト: 「できるゼロからはじめるパソコン超入門」(詳細は表面)

- 定員: 各回 **8**名 (定員になり次第締切)
- 締切: 平成**25**年1月**18**日(金)

テキストの購入ご希望の方は、受講料に加えて **1,050**円(税込)を当日ご持参ください。 (事前受け取りご希望の場合は、テキスト代をご持参の上、平成25年1月23日以降に公民館 窓口にお越しください。)

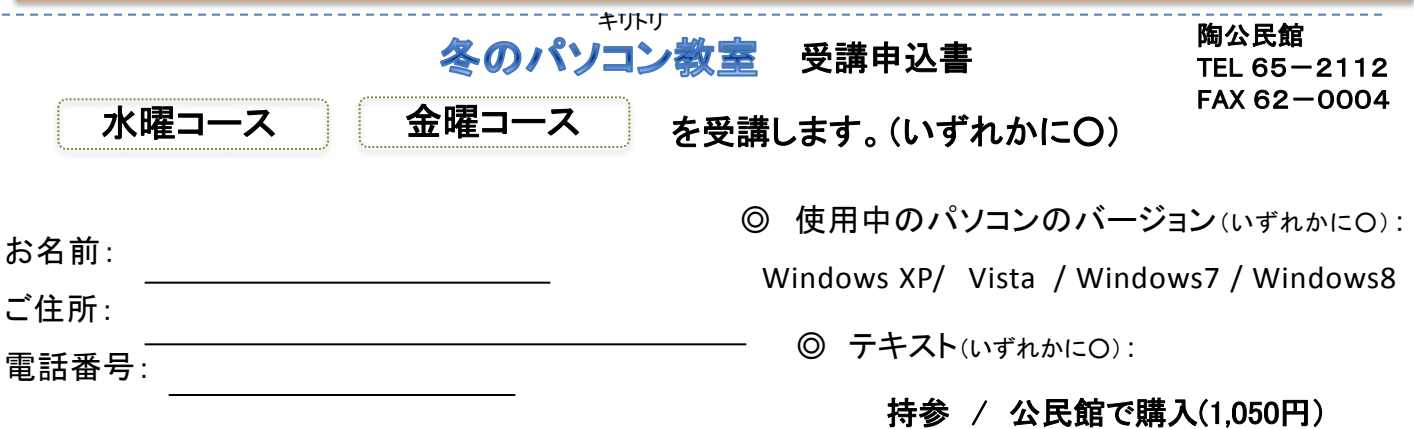